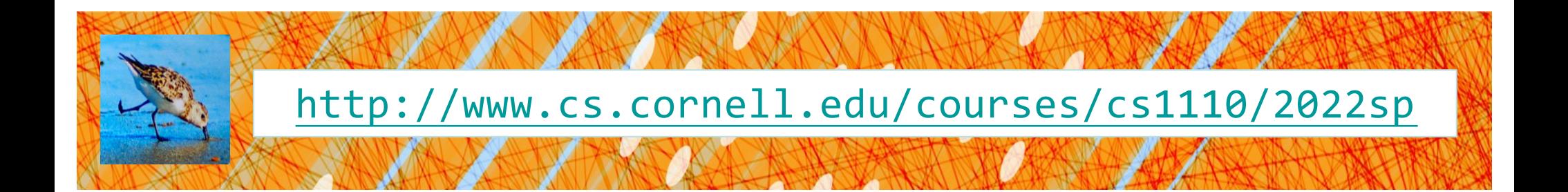

# Lecture 9: Memory in Python

## CS 1110

### Introduction to Computing Using Python

[E. Andersen, A. Bracy, D. Gries, L. Lee, S. Marschner, C. Van Loan, W. White]

### **Announcements**

- Last day to inform us of your Prelim 1 conflict!
- Previous Exams located on the website
- A1 revision process: A1 closed now on CMS for grading. Set your CMS notifications to "receive email when …" When feedback is released, expected on late Thursday, Feb 24 afternoon, read *re*submission instructions
- A2 to be released today

### **Global Space**

#### **Global Space**

- What you "start with"
- Stores global variables
- Lasts until you quit Python

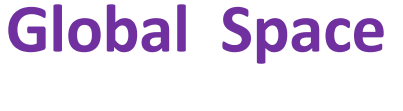

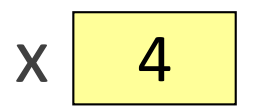

 $x = 4$ 

# **Enter Heap Space**

#### **Global Space**

- What you "start with"
- Stores global variables
- Lasts until you quit Python

#### **Heap Space**

- Where "folders" are stored
- Have to access indirectly

 $x = 4$ 

 $p = shape.Point2(1,2)$ 

 $q = shape.Point2(10,7)$ 

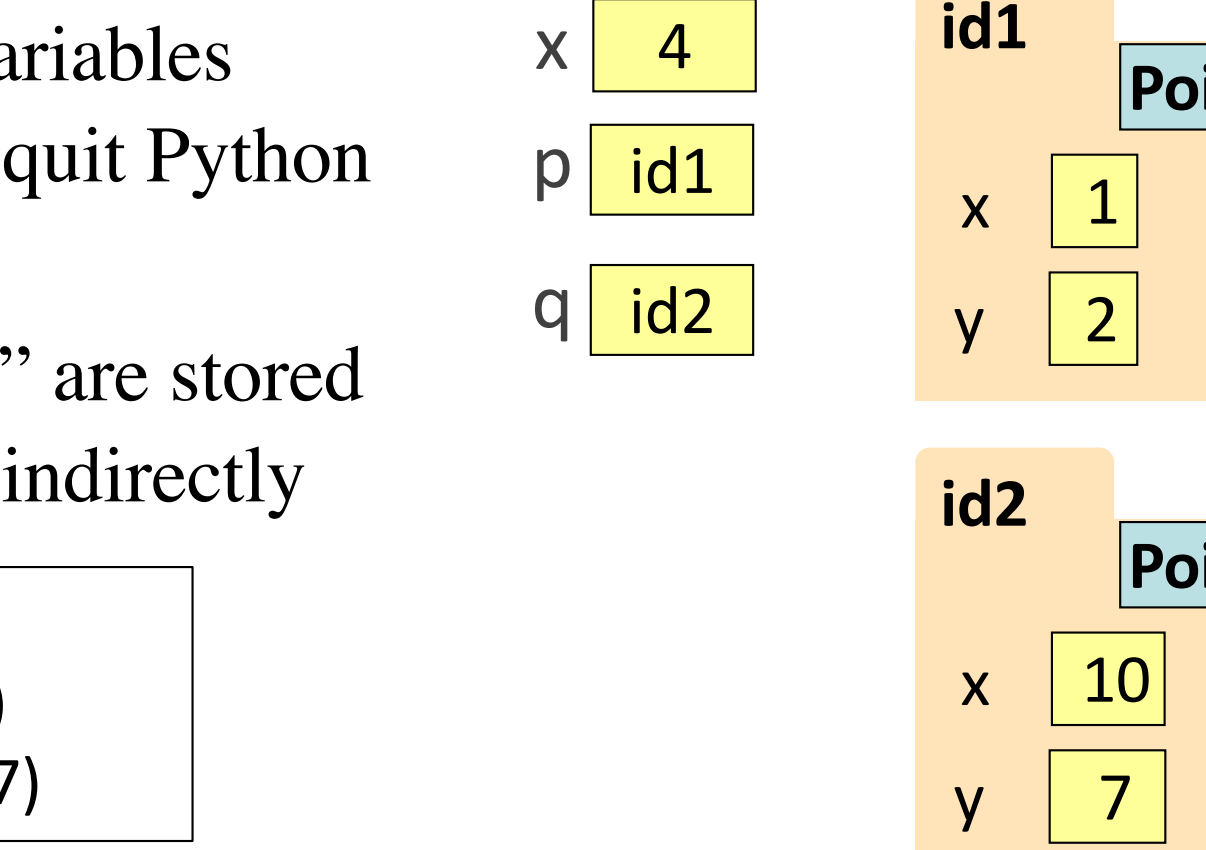

**p** & **q** live in Global Space. Their folders live on the Heap.

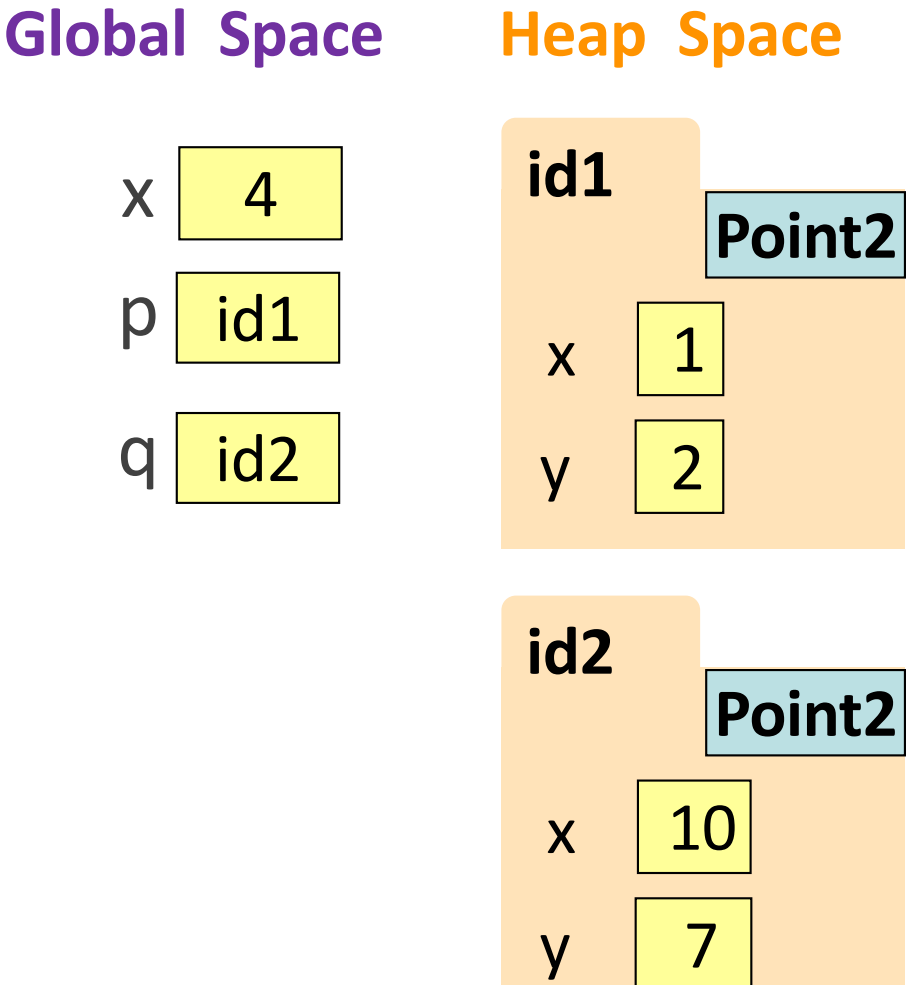

### **Calling a Function Creates a Call Frame (1)**

What's in a Call Frame?

- Boxes for parameters **at the start of the function**
- Boxes for variables local to the function **as they are created**

def adjust x(pt, n):  $pt.x = pt.x + n$  $x = 4$  $p = shape.Point2(1,2)$ adjust\_ $x(p, x)$ 

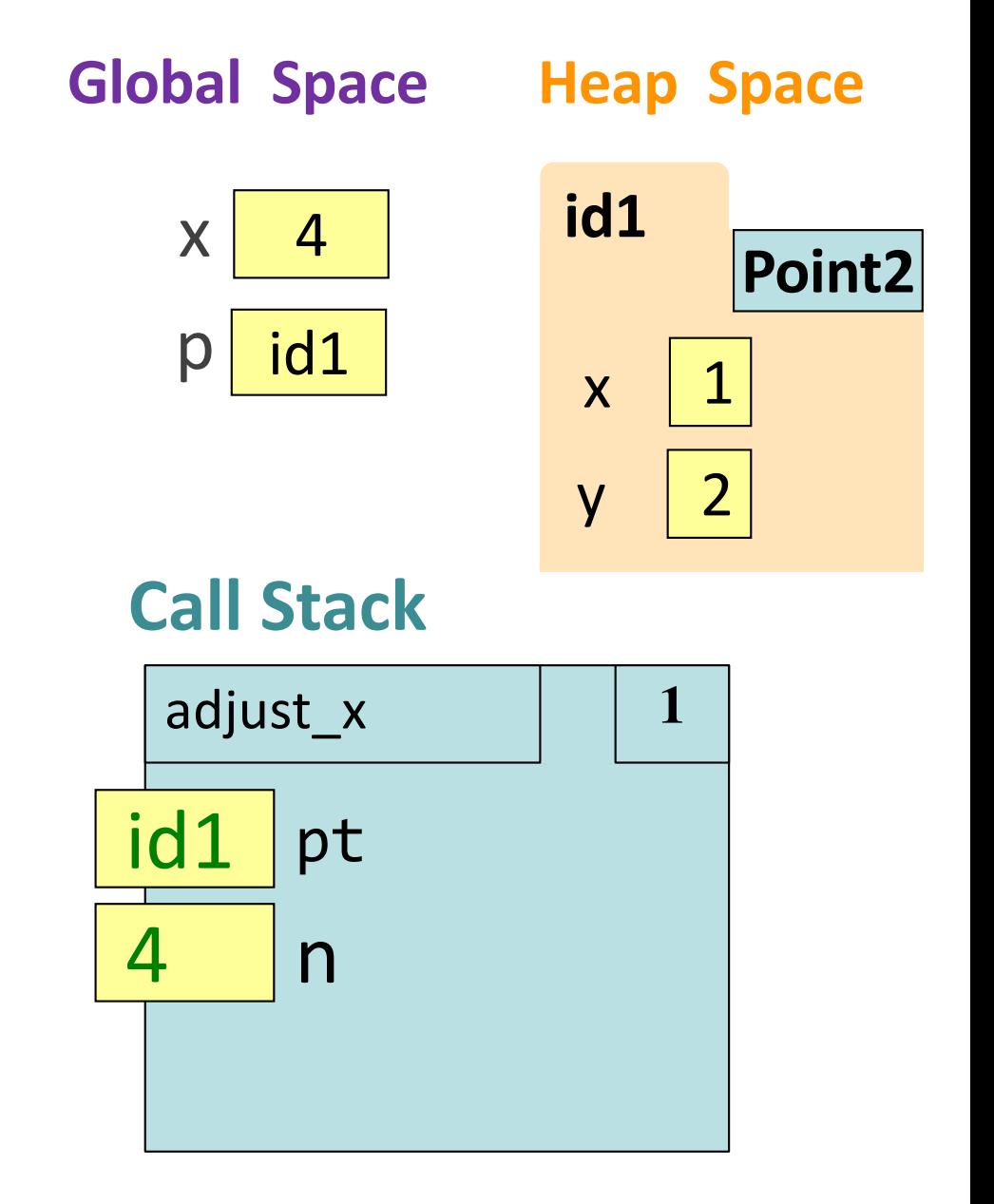

### **Calling a Function Creates a Call Frame (2)**

What's in a Call Frame?

- Boxes for parameters **at the start of the function**
- Boxes for variables local to the function **as they are created**

```
def adjust_x(pt, n):
 pt.x = pt.x + nx = 4p = shape.Point2(1,2)adjust_x(p, x)
```
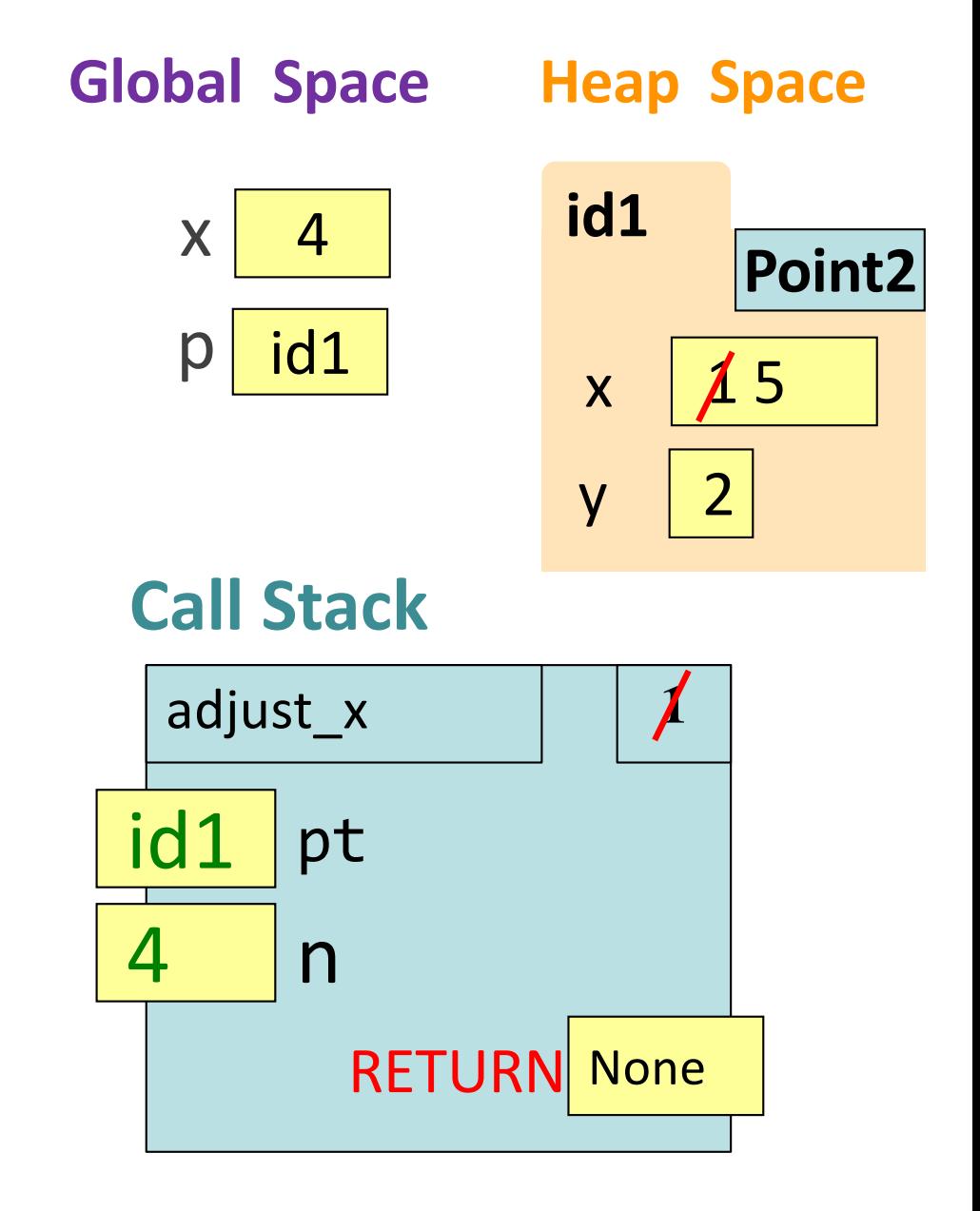

### **Calling a Function Creates a Call Frame (3)**

What's in a Call Frame?

- Boxes for parameters **at the start of the function**
- Boxes for variables local to the function **as they are created**

```
def adjust_x(pt, n):
  pt.x = pt.x + nx = 4p = shape.Point2(1,2)adjust_x(p, x)
```
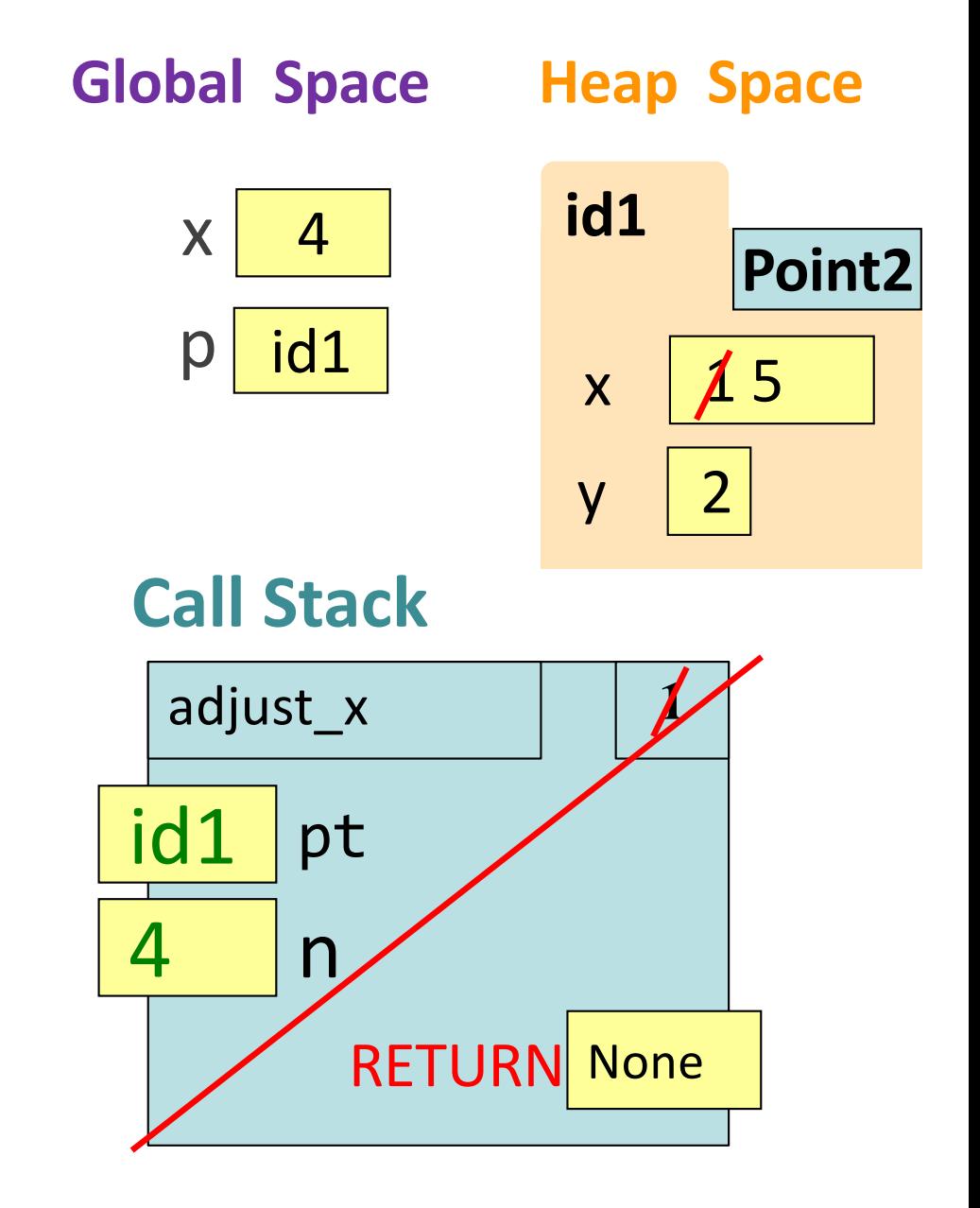

# **Putting it all together**

#### • **Global Space**

- What you "start with"
- Stores global variables
- Lasts until you quit Python

### • **Heap Space**

- Where "folders" are stored
- Have to access indirectly

#### • **Call Frames**

- Parameters
- Other variables local to function
- Lasts until function returns

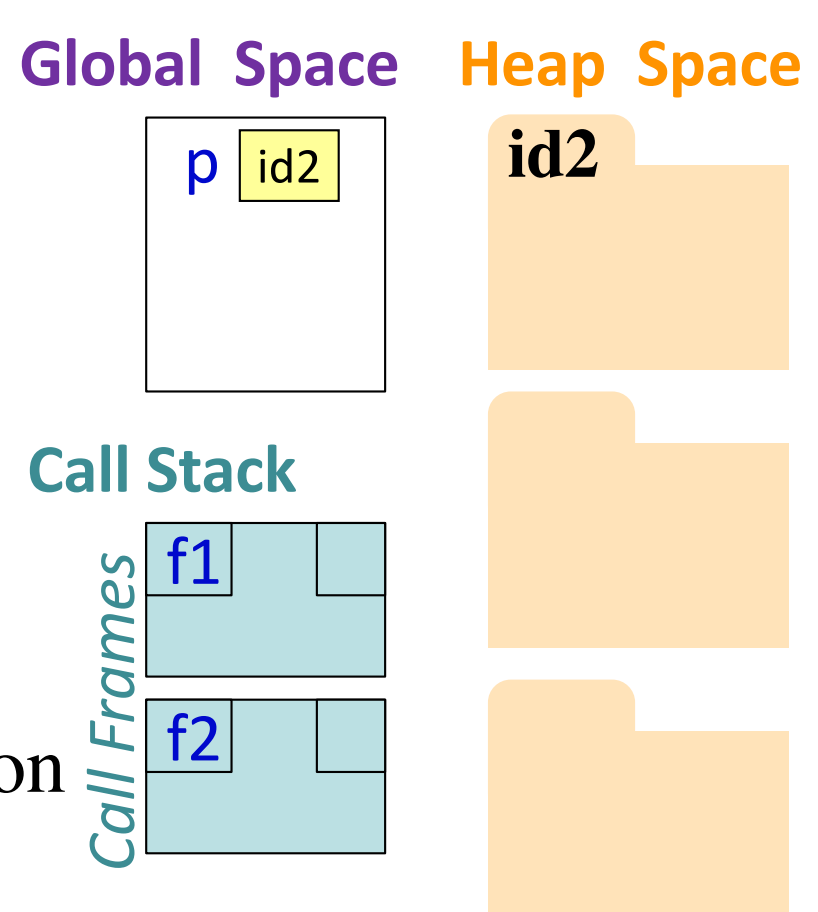

### **Two Points Make a Line**

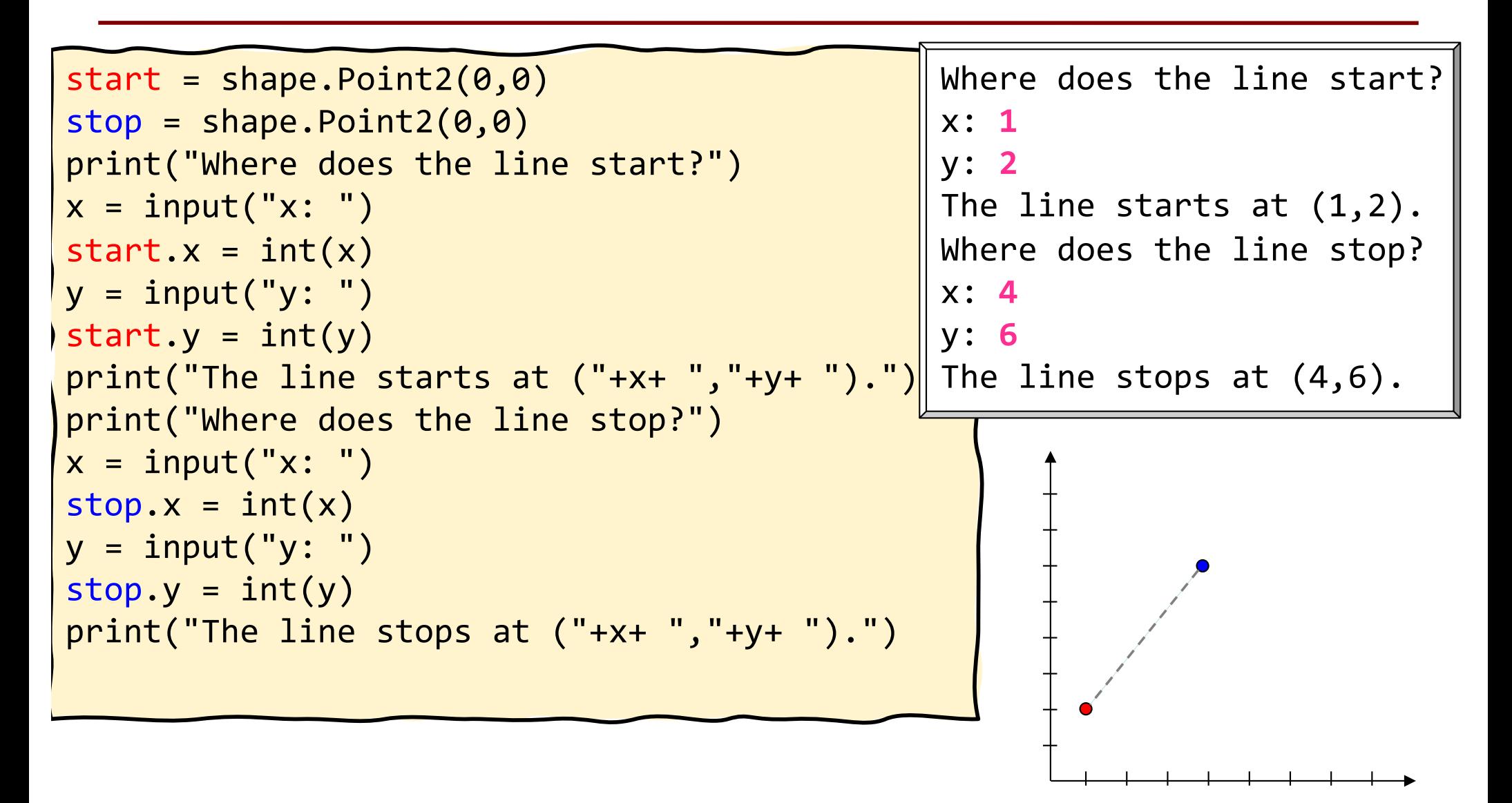

### **Redundant Code is BAAAAD!**

```
start = shape.Point2(0, 0)stop = shape.Point2(0.0)print("Where does the line start?")
x = input('x: '')start.x = int(x)y = input('y: '')start.y = int(y)print("The line starts at ("+x+ ","+y+ ").") 
print("Where does the line stop?")
x = input('x: '')stop.x = int(x)y = input('y: '')stop.y = int(y)print("The line stops at ("+x+ ","+y+ ").")
```
### **Let's make a function!**

```
# pt is the point object to be initialized
# end type is "start" or "stop" 
def configure(pt, end): 
    print("Where does the line " + end + "?")
    x = input('x: '')pt.x = int(x)y = input("y: ")pt.y = int(y)print("The line " +end+ "s at ("+x+ ","+y+ ")." 
) 
start = shape.Point2(0, 0)stop = shape.Point2(0,0)configure(start, "start")
configure(stop, "stop")
```
### **Still a bit of redundancy**

```
# pt is the point object to be initialized
# end type is "start" or "stop" 
def configure(pt, end): 
    print("Where does the line " + end + "?")
   x = input("x: ")pt.x = int(x)y = input("y: "))pt.y = int(y)print("The line " +end+ "s at ("+x+ ","+y+ ")." 
) 
start = shape.Point2(0, 0)stop = shape.Point2(0,0)configure(start, "start")
configure(stop, "stop")
```
### **Yay, Helper Functions!**

```
def get_coord(name):
    x = input(name + " : ")return int(x)
def configure(pt, end): 
    print("Where does the line " + end + "?")
    pt.x = get coord('x")pt.y = get\_coord('y")print("The line " +end+ "s at ("+str(pt.x)+ ","+str(pt.y)+ 
 ")." ) 
) 
start = shape.Point2(0,0)stop = shape.Point2(0,0)configure(start, "start")
configure(stop, "stop")
```
### **Frames and Helper Functions**

- Functions can call each other!
- Each call creates a *new call frame*
- Writing the same several lines of code in 2 places? Or code that accomplishes some conceptual sub-task? Or your function is getting too long? Write a **helper function!** Makes your code easier to
	- § **read**
	- § **write**
	- § **edit**
	- § **debug**

### **Drawing Frames for Helper Functions (1)**

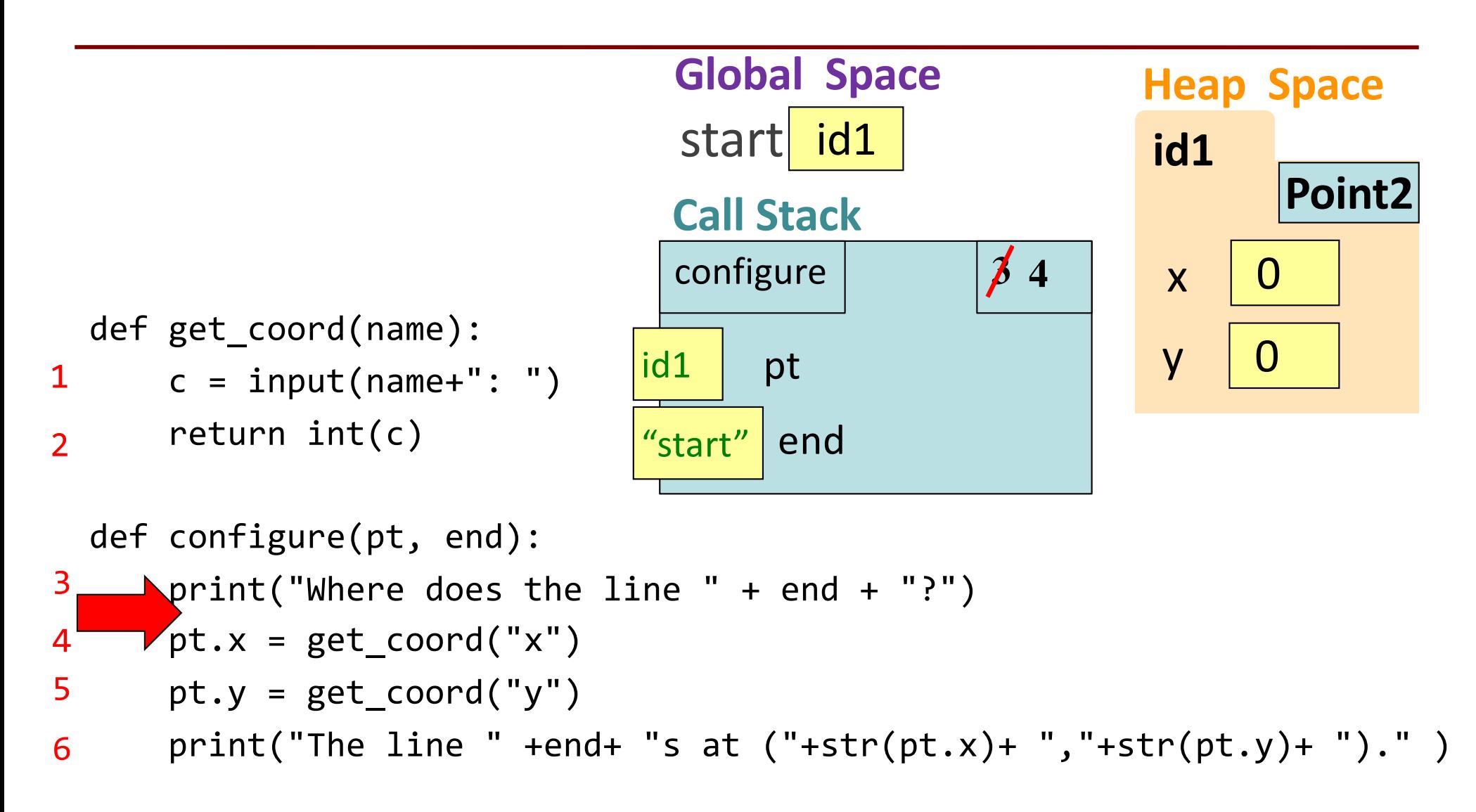

```
start = shape.Point2(0,0)configure(start, "start")
```
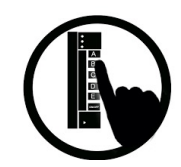

### **Q1: what do you do next?**

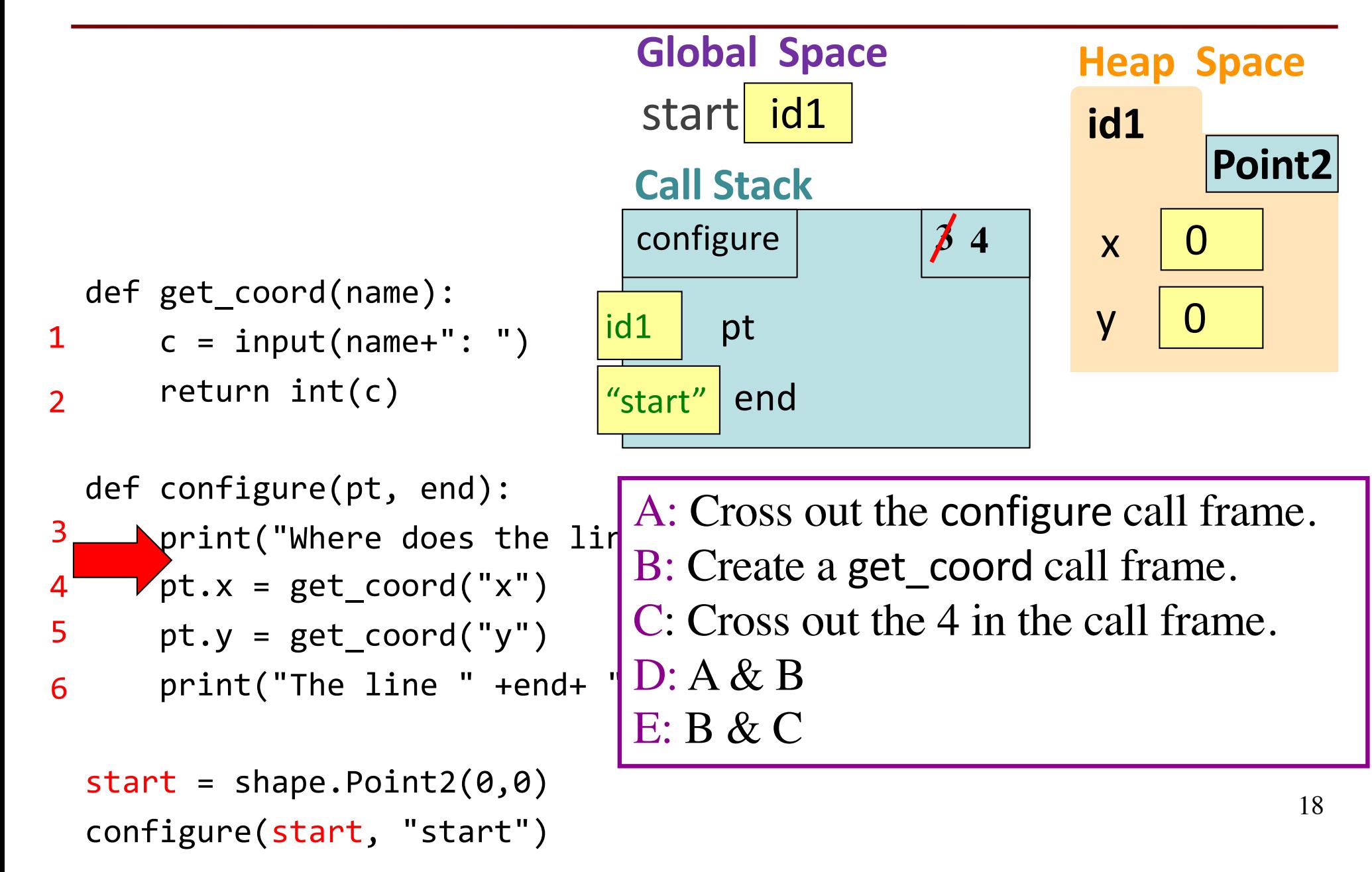

### **Drawing Frames for Helper Functions (2)**

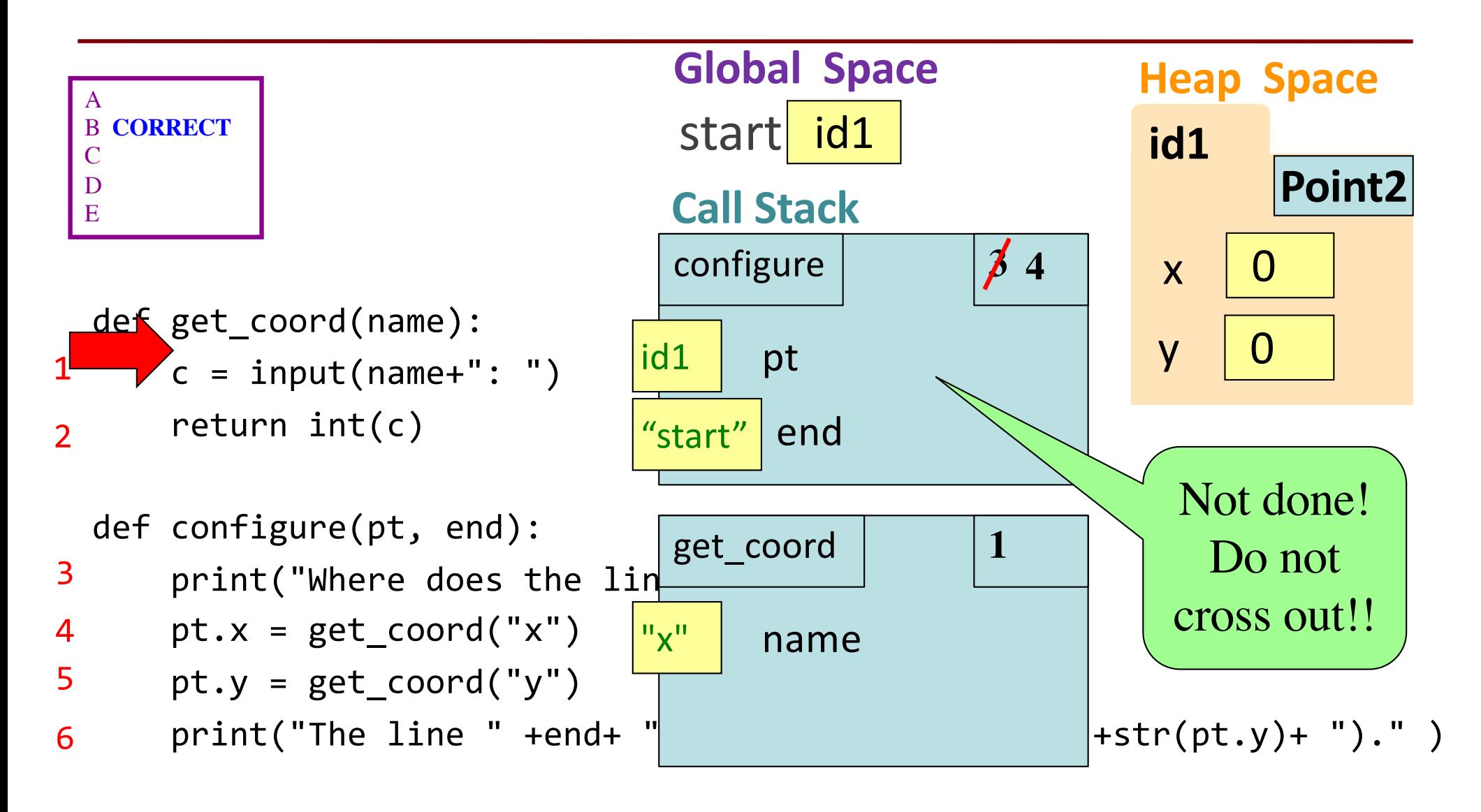

```
start = shape.Point2(\theta, \theta)configure(start, "start")
```
### **Drawing Frames for Helper Functions (3)**

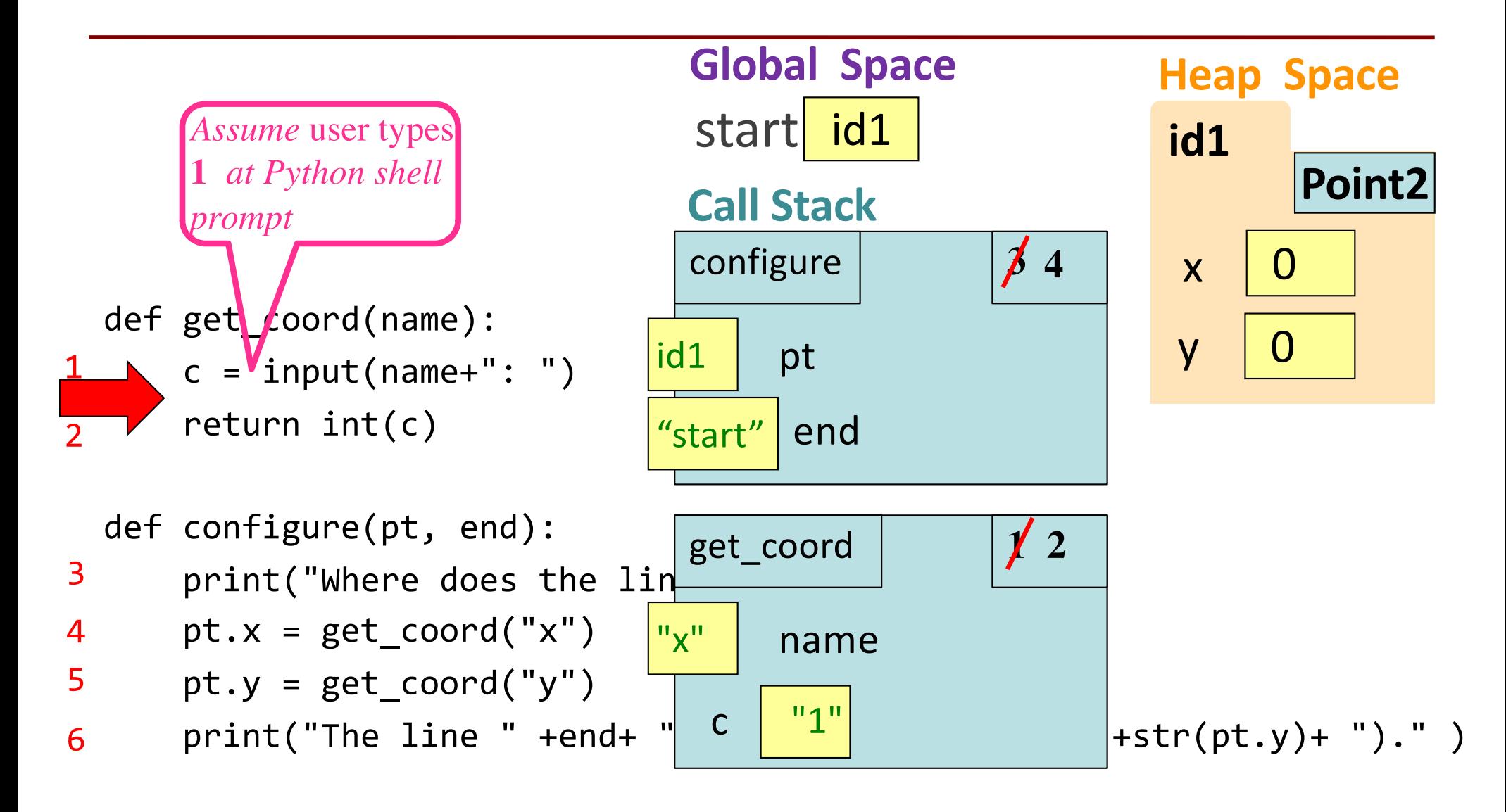

```
start = shape.Point2(\theta, \theta)configure(start, "start")
```
### **Drawing Frames for Helper Functions (4)**

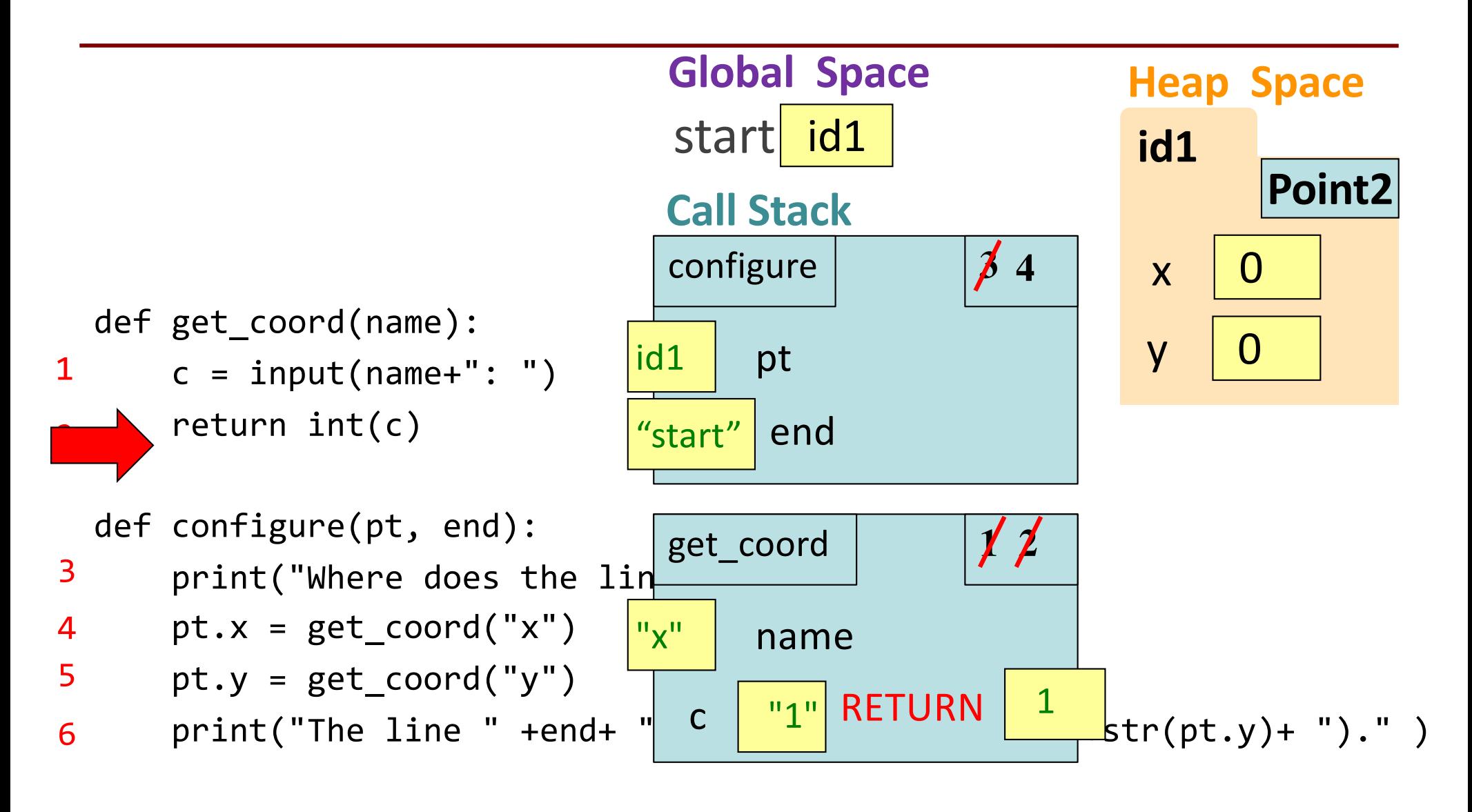

```
start = shape.Point2(\theta, \theta)configure(start, "start")
```
### **Drawing Frames for Helper Functions (5)**

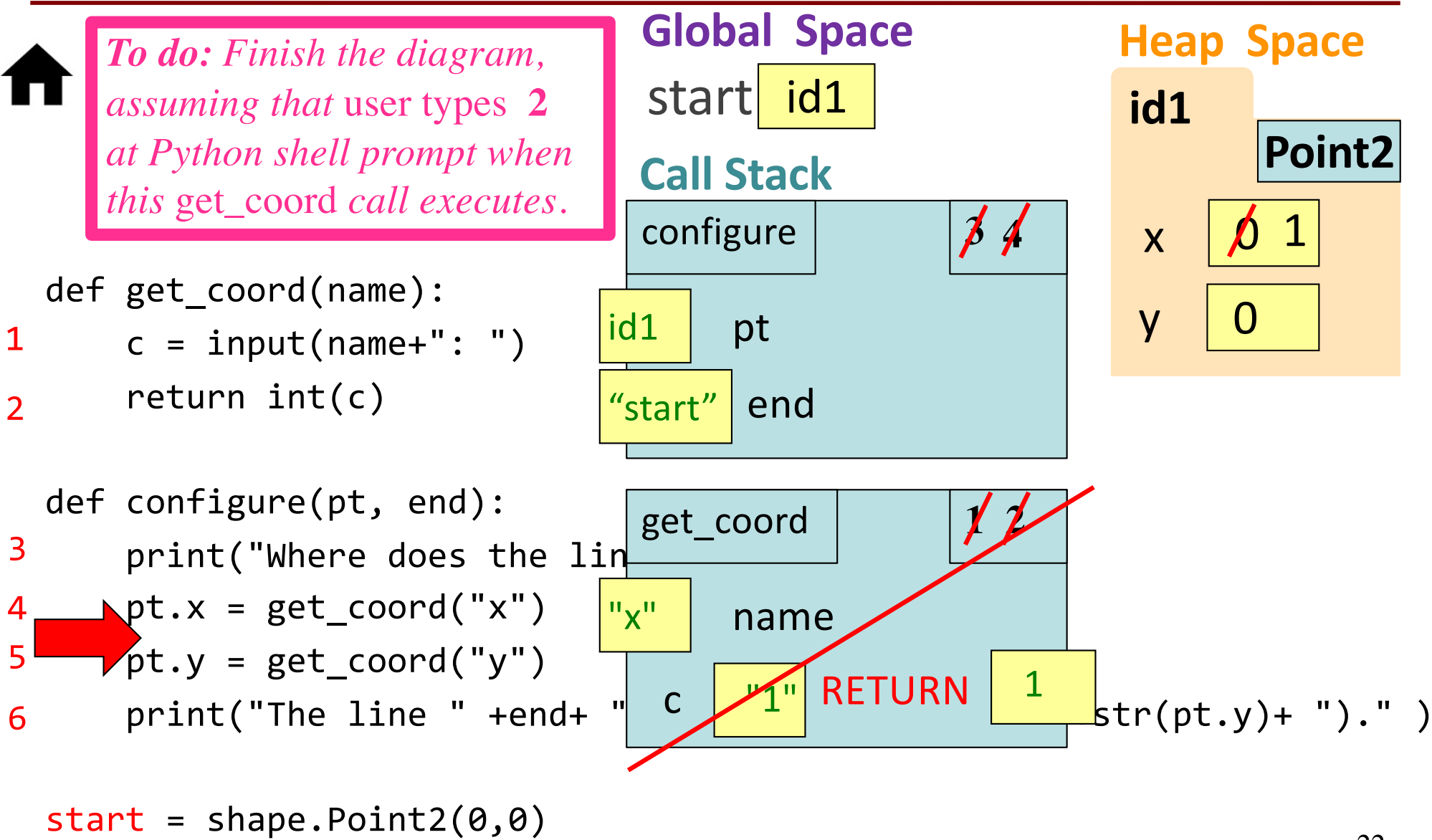

configure(start, "start")

## **The Call Stack**

- The set of function frames drawn in call order
- Functions frames are "stacked"
	- Cannot remove one above w/o removing one below
- Python must keep the **entire stack** in memory
	- § Error if it cannot hold stack ("stack overflow")

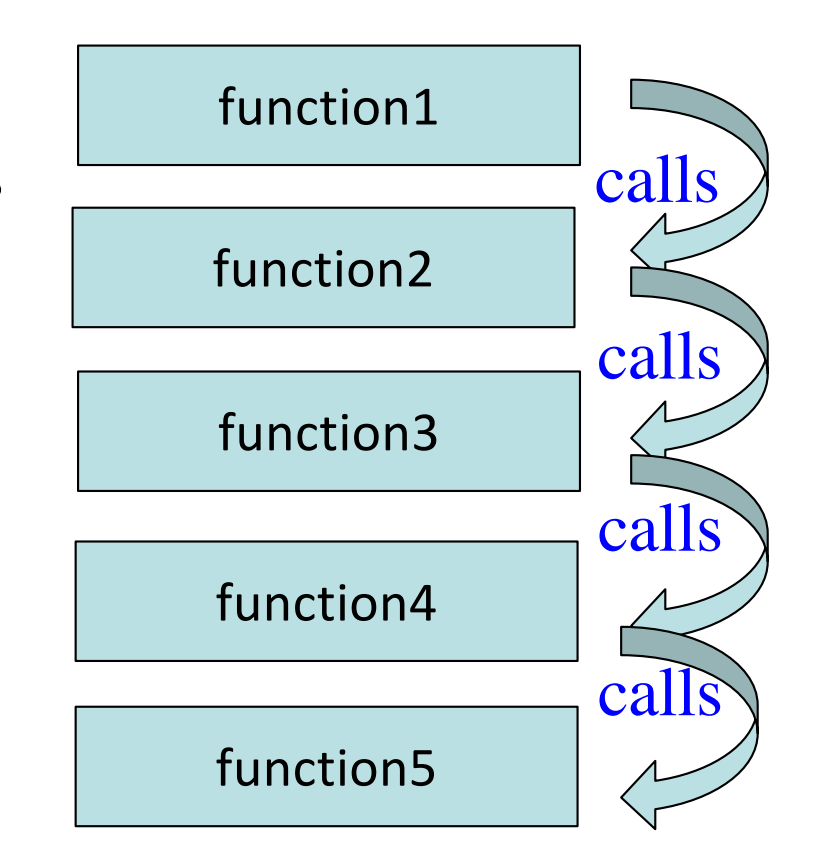

### **Errors and the Call Stack**

def get\_coord(name):

- $9$   $c = input(name + ": ")$
- 10 return int(x)

def configure(pt, end):

- 13 print("Where does the line " $\int$ ") return  $14$  pt.x = get\_coord("x")
- $15$  pt.y = get\_coord("y")

Where does the line start? x: 1 Traceback (most recent call last): File "v3.py", line 19, in <module> configure(start, "start") File "v3.py", line 14, in configure  $pt.x = get\_coord('x")$ File "v3.py", line 10, in get\_coord return str(**x**) NameError: name '**x**' is not defined

print("The line " +end+ "s at ("+x+ ","+y+ ")." ) 16

- $18 \text{ start} = \text{shape.Point2}(0,0)$
- 19 configure(start, "start")

### **Q2: what does the call stack look like at this point in the execution of the code?**

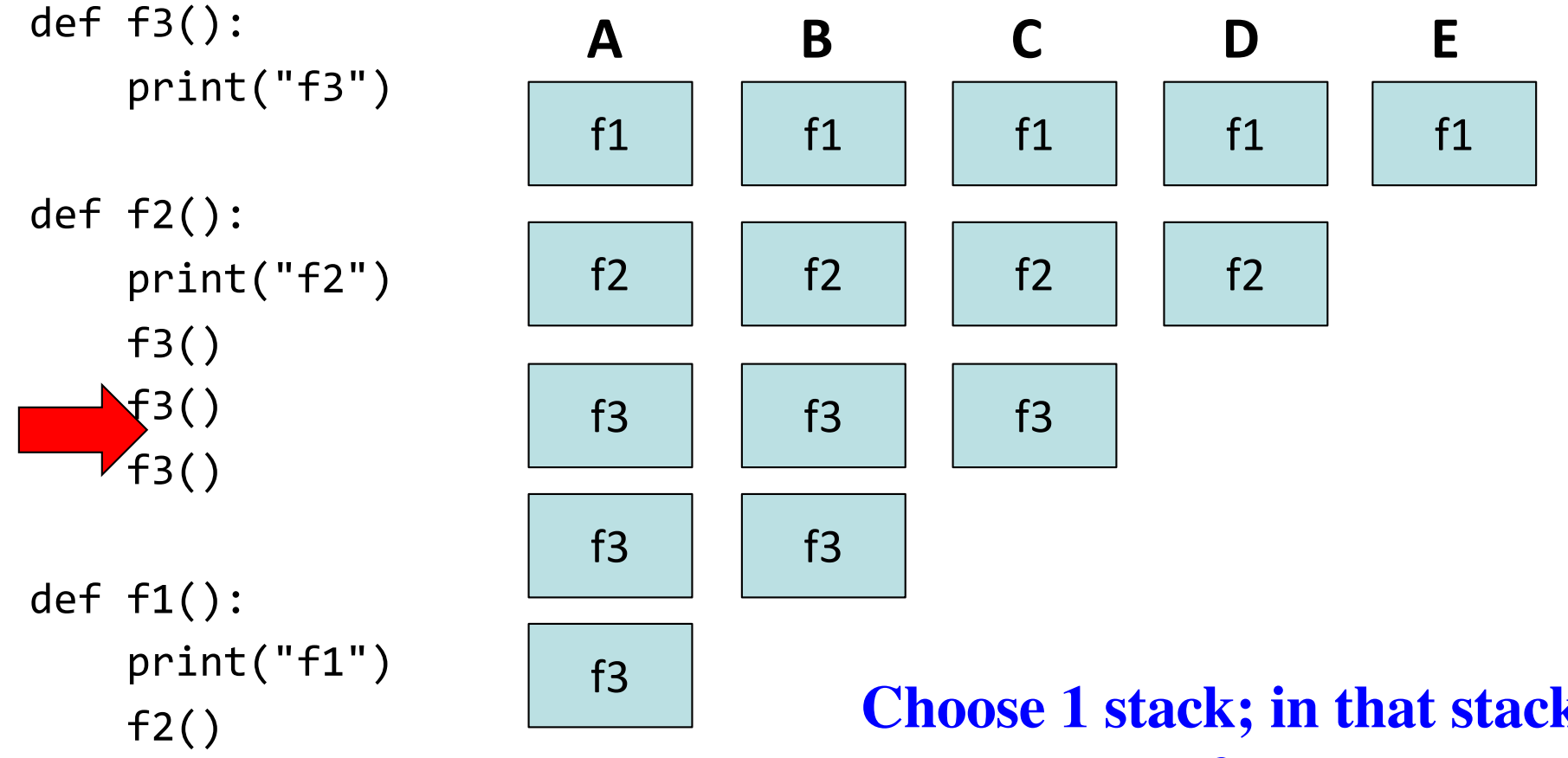

 $f1()$ 

**Choose 1 stack; in that stack cross out any frames that should have ended.**

### **A2: what does the call stack look like at this point in the execution of the code?**

f1

**B**

f2

f3

f3

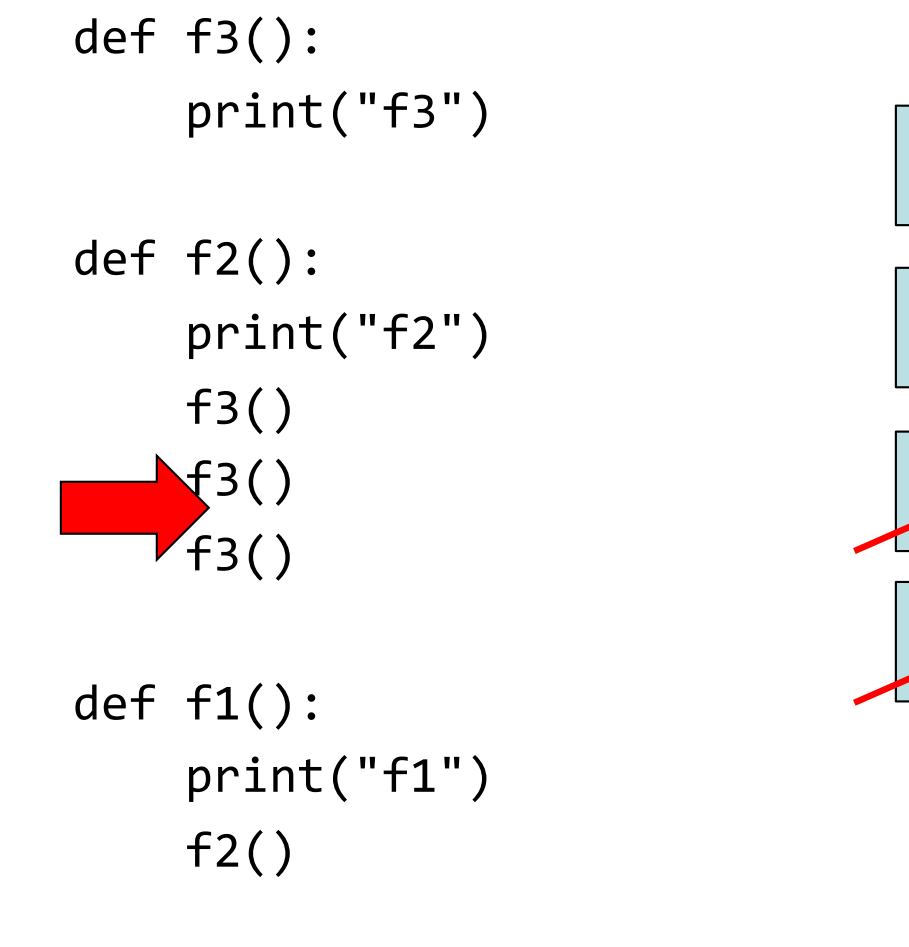

 $f1()$ 

**Choose 1 stack; in that stack cross out any frames that should have ended.**

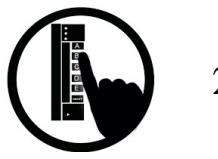

# **Modules and Global Space**

#### **Import**

- Creates a global variable (same name as module)
- Puts variables, functions of module in a **folder**
- Puts folder id in the global variable

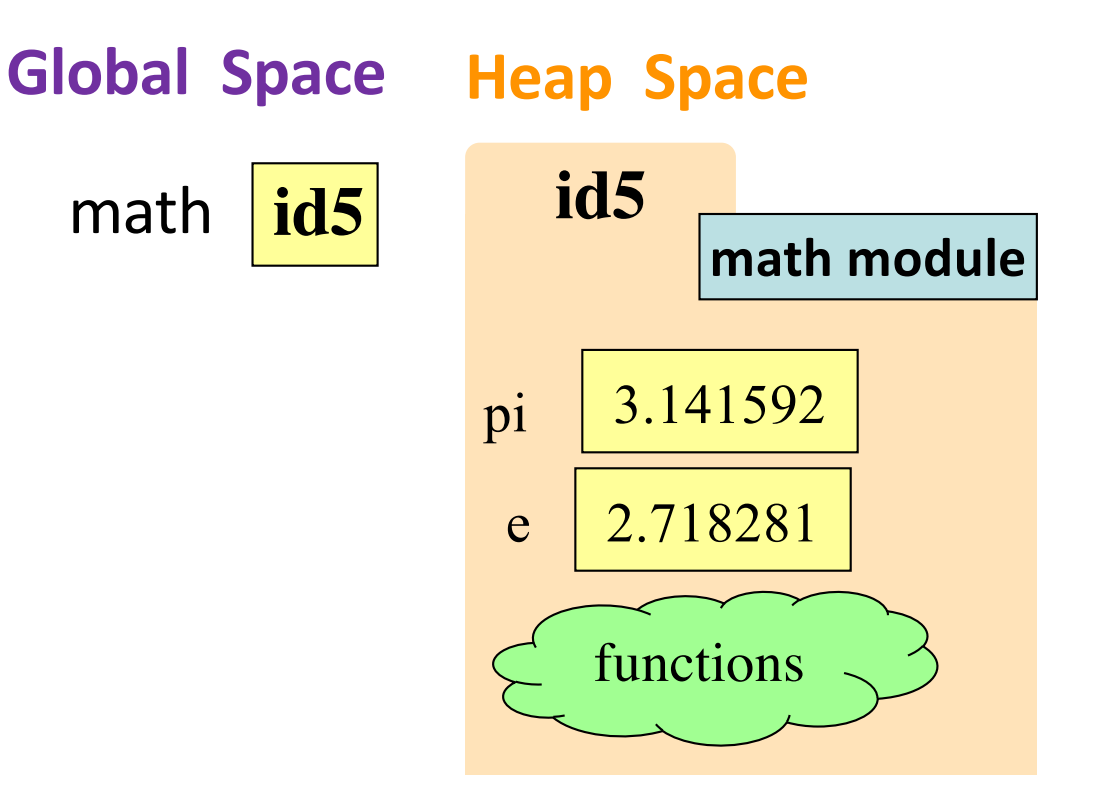

>>> import math

### **Modules vs Objects**

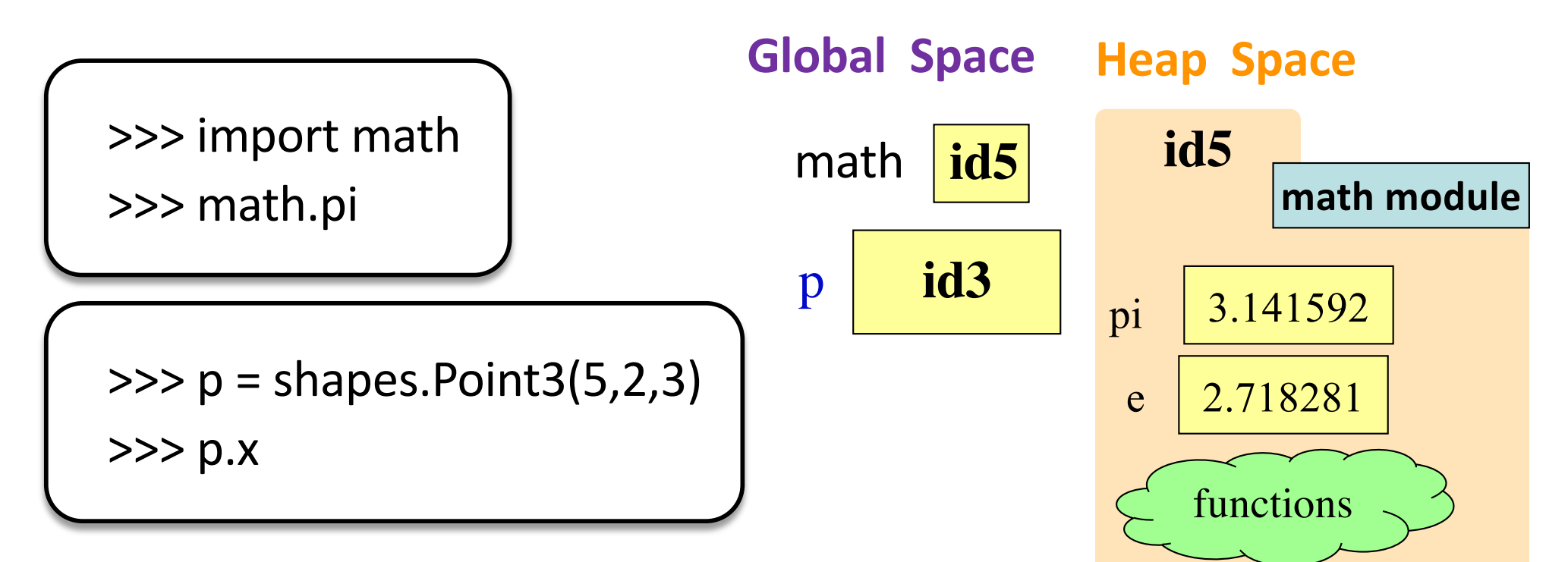

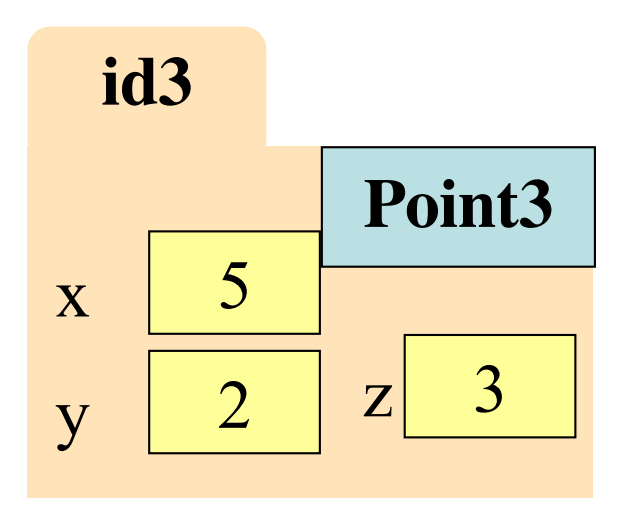

# **Functions and Global Space**

#### A function definition

- Creates a global variable INCH\_PER\_FT 12 (same name as function)
- Creates a **folder** for body
- Puts folder id in the global variable

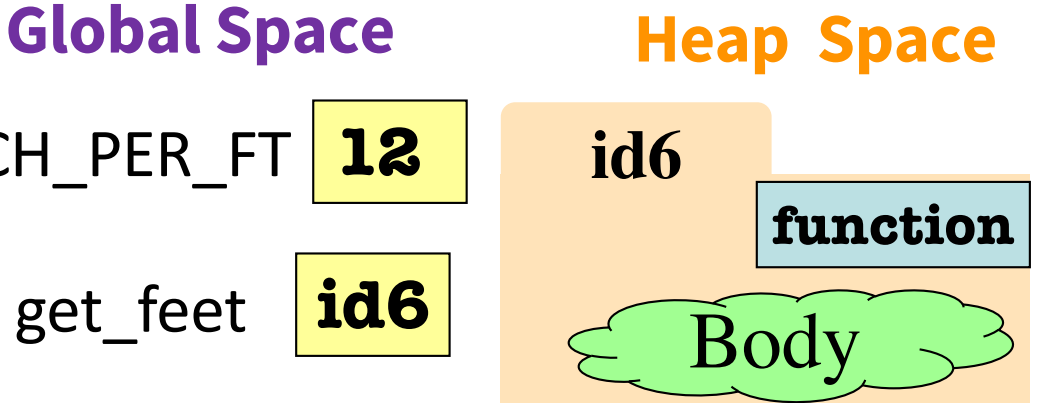

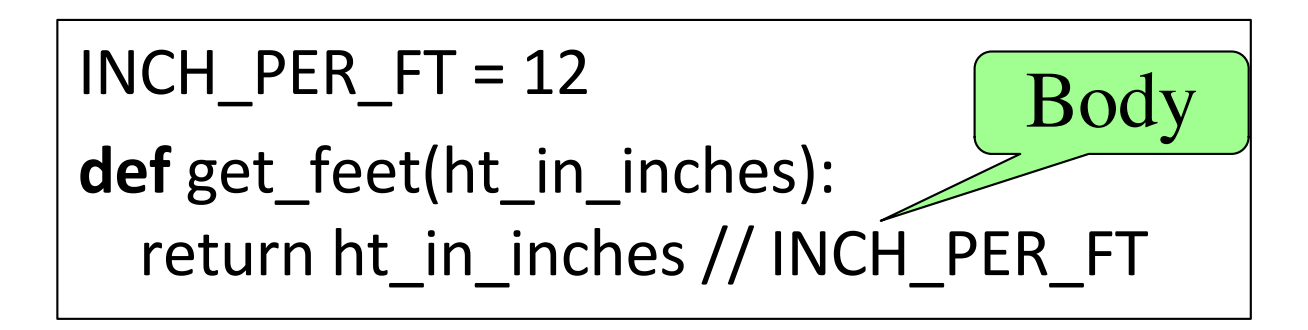

### **Function Definition vs. Call Frame**

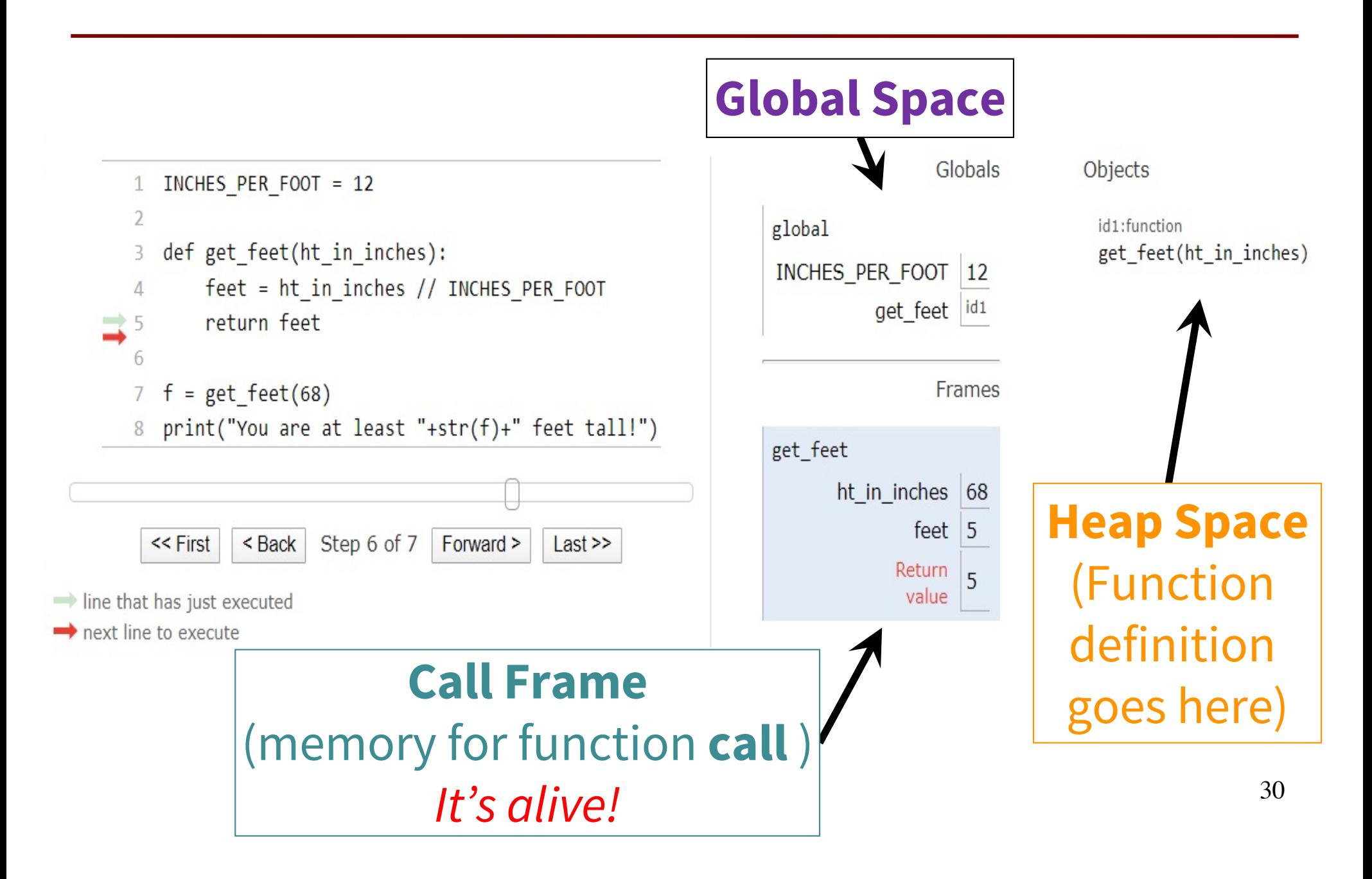

# **Storage in Python**

#### • **Global Space**

- What you "start with"
- Stores global variables, modules & functions
- Lasts until you quit Python

### • **Heap Space**

- Where "folders" are stored
- Have to access indirectly

### • **Call Stack**

- Where Call Frames live
- Parameters
- § Other variables local to function
- Lasts until function returns

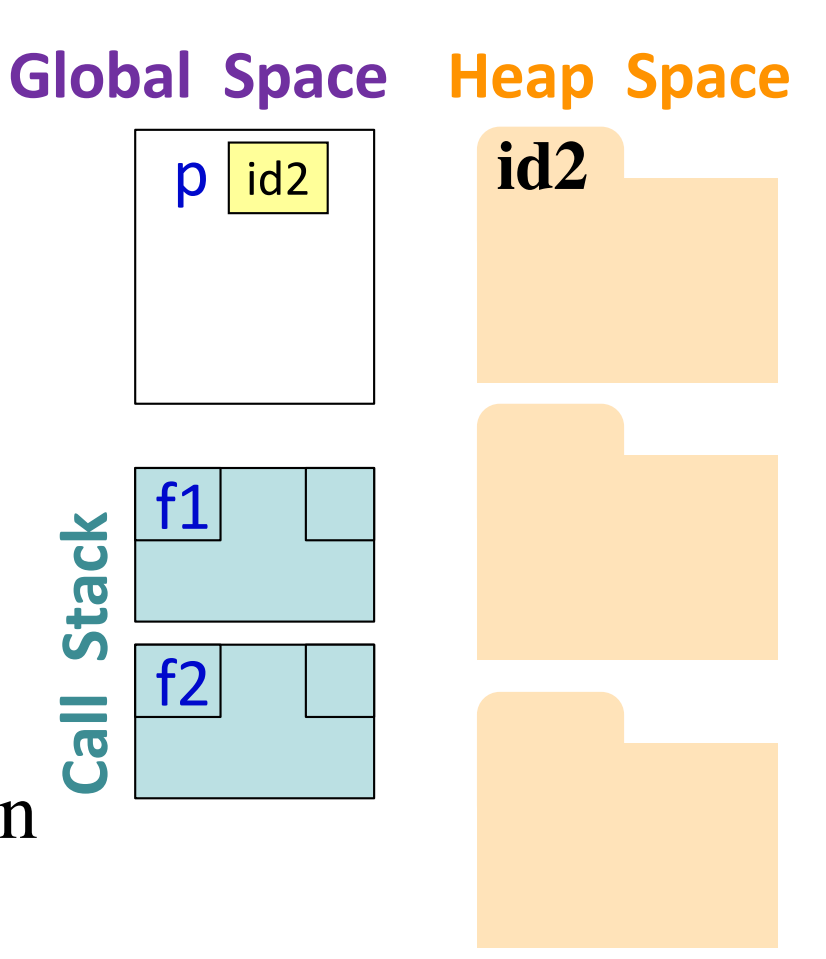

### **Don't draw module folder, function folder**

Folders that we do not require you to draw:

- Module folder is created upon import, for example, import math
- Function folder is created with def (the function header), for example,

def get feet(height in inches):

Don't draw those folders and the variables that store their ids; we only explained those folders to explain what you see in Python Tutor.

**Do not draw them.** 32

### **Q3: what does the call stack look like at this point in the execution of the code?**

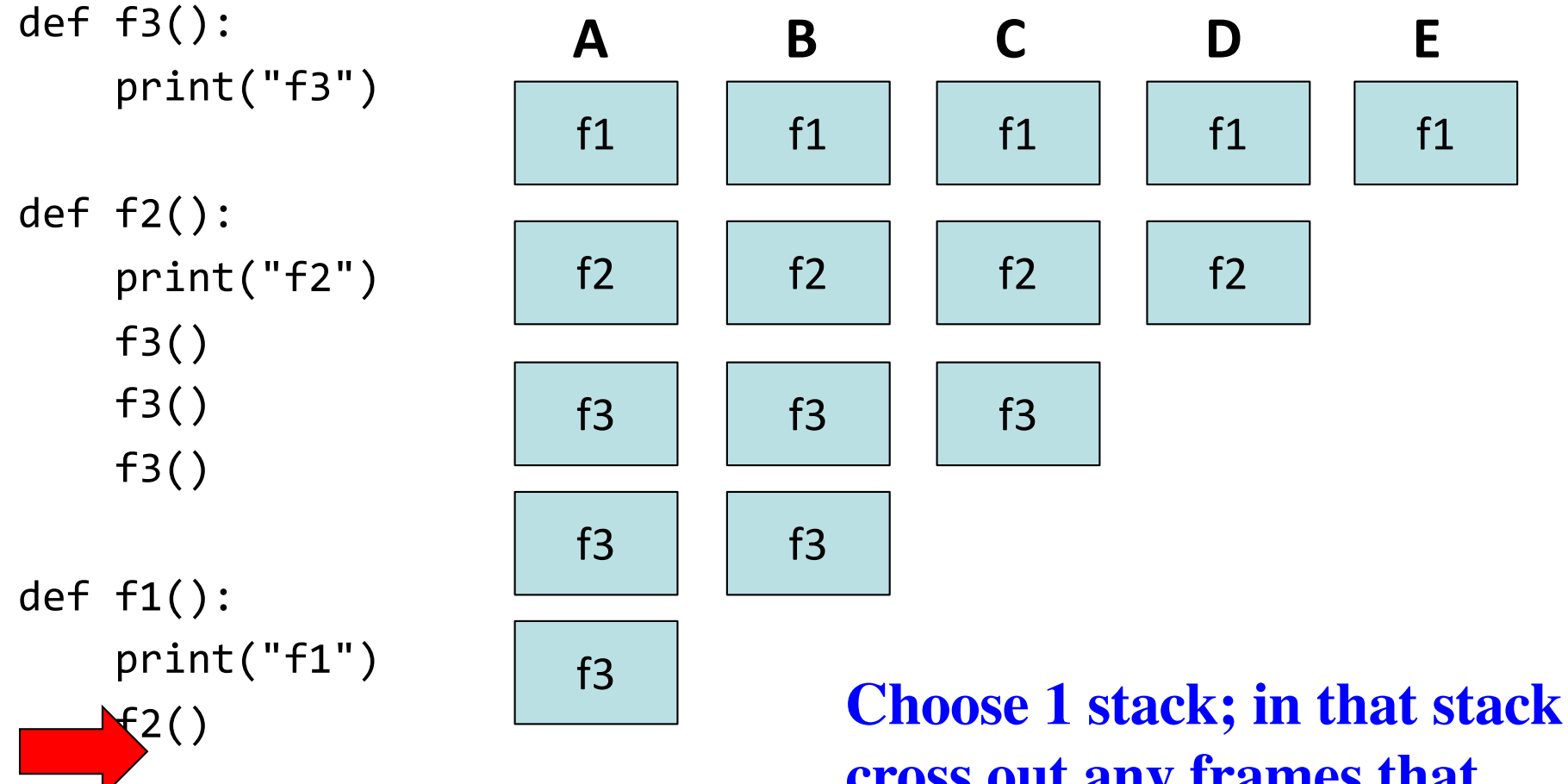

f1()

**cross out any frames that should have ended.**

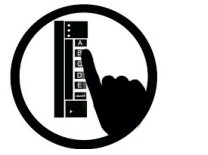

### **A3: what does the call stack look like at this point in the execution of the code?**

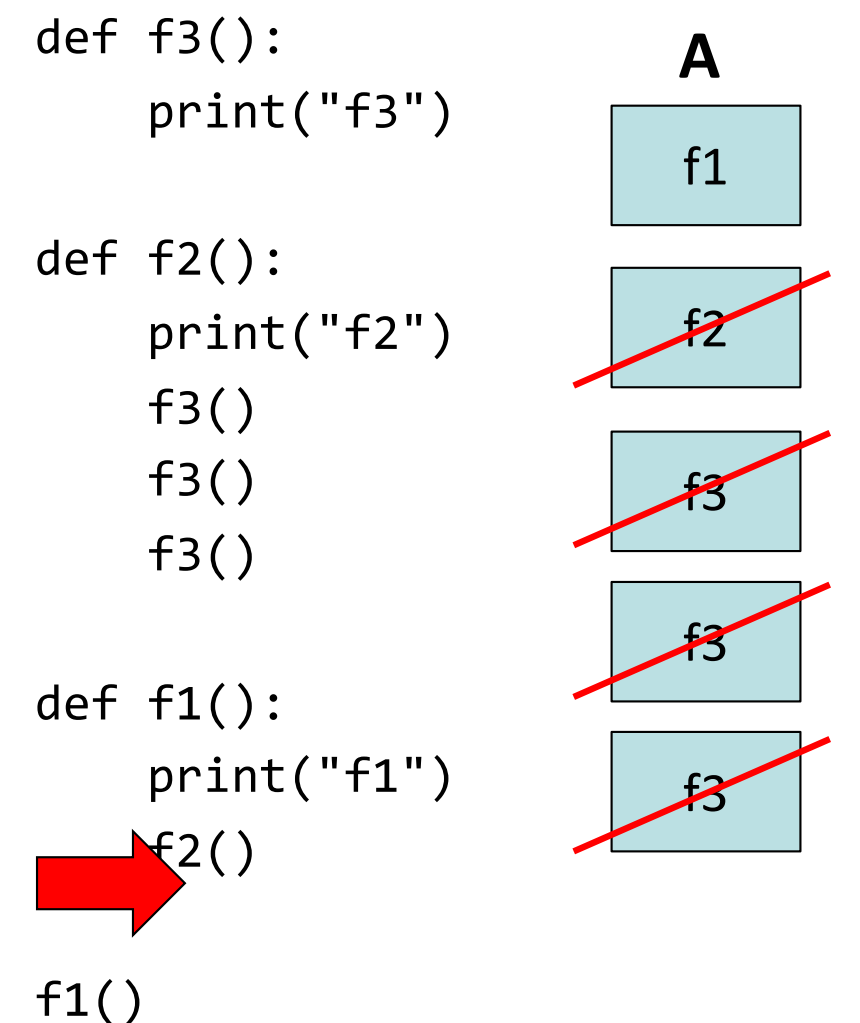

**Choose 1 stack; in that stack cross out any frames that should have ended.**